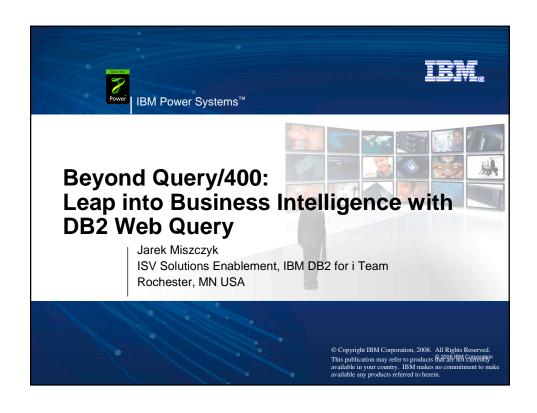

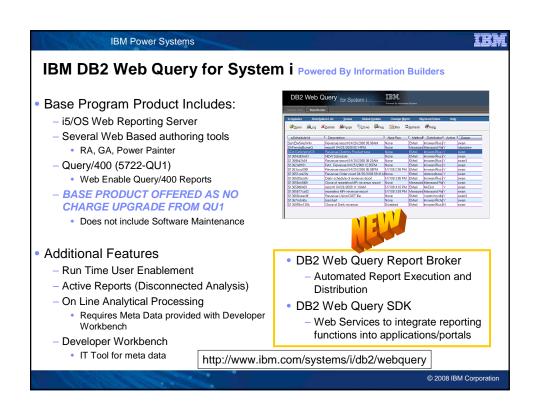

#### IBM Power Systems

# **Upgrade into BASE Product from Query/400**

- The BASE product:
  - Web enables Query/400
    - Add additional functionality (compared to Query/400) to reports
      - Link Reports by clicking on "hot spot"
      - Add Conditional Styling ("if revenue less than forecast, highlight in RED")
      - Push data directly from DB2 into Spreadsheets
      - Over 100 charts and graphs
      - Boardroom quality PDF output
      - Access remote DB2 for i data sources

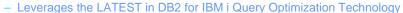

- Better performance, better analysis tools
- Many more functions available for query performance
- Strategic optimizer

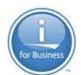

© 2008 IBM Corporation

#### IBM Power Systems

#### IEM

## **DB2 WQ Leverages Advanced DB2 Query Optimization**

- SQL Query Engine (SQE)
  - Better Performance
  - Self-learning query optimizer
  - Self-adapting query engine
- SQL Plan Cache
  - Real time analysis of Query performance
  - Index advice
- Materialized Query Tables (MQTs)
  - Optimizer "aware" summary tables for extreme performance boost
- Non-SQL interfaces (Query/400, OPNQRYF, QQQQRY API)

DO NOT LEVERAGE ANY OF THE ABOVE FEATURES

http://www.ibm.com/systems/i/software/db2/awp.html

© 2008 IBM Corporation

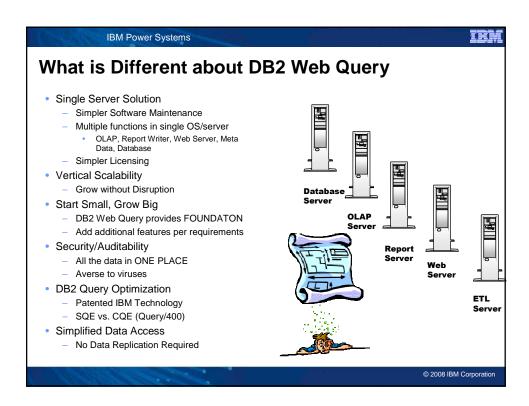

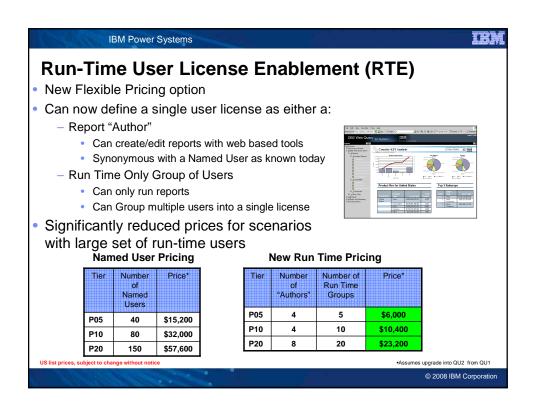

#### IBM Power Systems

### **Education Links**

- Getting Started with DB2 Web Query Redbook
  - Tutorial Driven
  - Download Sample Database
  - http://www.redbooks.ibm.com/abstracts/sg247214.html
- E-Learning Modules
  - Self paced, downloadable end user training
  - http://education.informationbuilders.com/edu/courses/elearning/systemi.jsp
- Classroom Training http://ibm.com/services/learning
  - Getting Started (OD040) and Implementation Workshop (OD050)

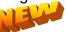

- DB2 SQL and Query Performance Workshop
  - Building the DB2 for i Database Engineering skills
  - Four classes scheduled for 2008
    - http://www-03.ibm.com/systems/i/software/db2/db2performance.html

© 2008 IBM Corporation

**IBM Power Systems** 

# **Getting Started**

- Review Installation Instructions on "Getting Started" website:
  - http://www.ibm.com/systems/i/db2/webquery
- Download an installation pre-req utility
  - NEW utilities to check for all DB2 WQ Pre-Regs

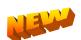

- IBM pre req checker:
  - http://www.ibm.com/developerworks/wikis/display/webquery/DB2+Web+Query+for+i+Installation
- Centerfield Technologies: <a href="http://www.centerfieldtechnology.com/wq\_icv.asp">http://www.centerfieldtechnology.com/wq\_icv.asp</a>
- Having trouble and don't have SWMA? Send e-mail to QU2@us.ibm.com
- Consider Getting Started IBM Lab Services
  - This service offering will help you get started with developing and running reports using the New Web Query Tool. IBM experts will help you install the software, create and import meta data, help you import query/400 definitions and assist you in building reports using either the built in reporting features and/or the graphical assistance components allowing you to do drill downs.
    - ibm.com/systems/i/editions/services.html

© 2008 IBM Corporation

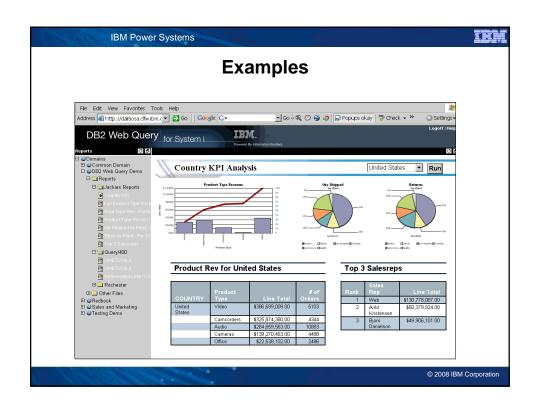

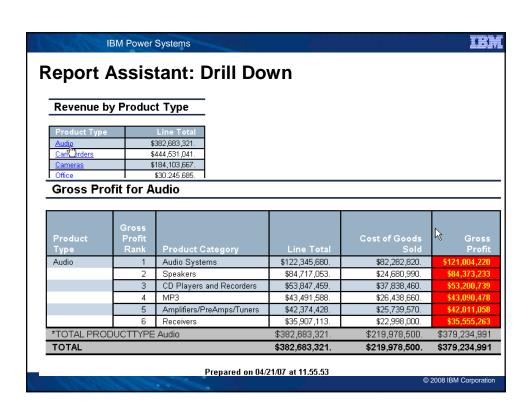

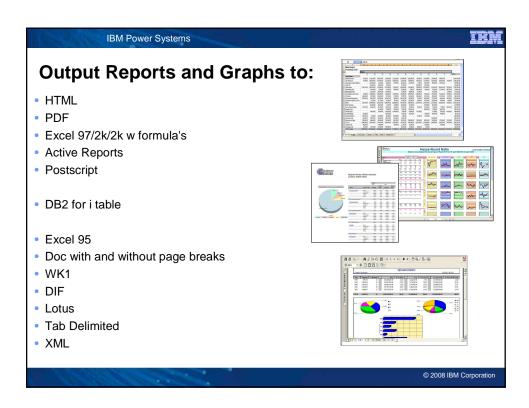

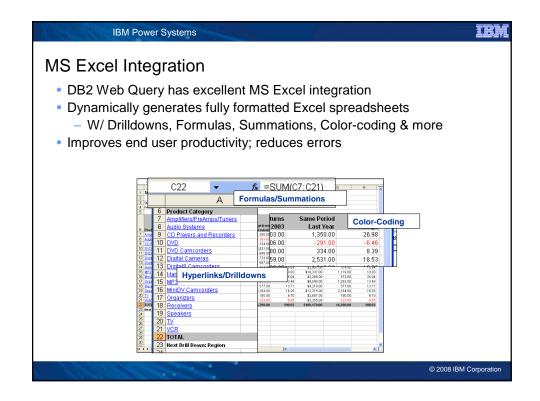

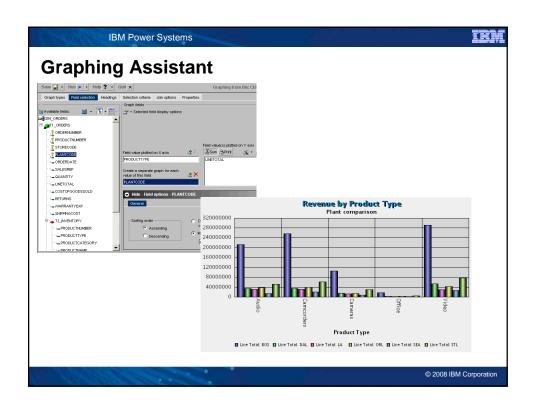

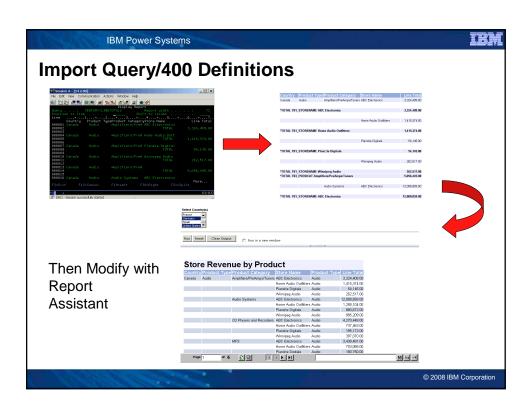

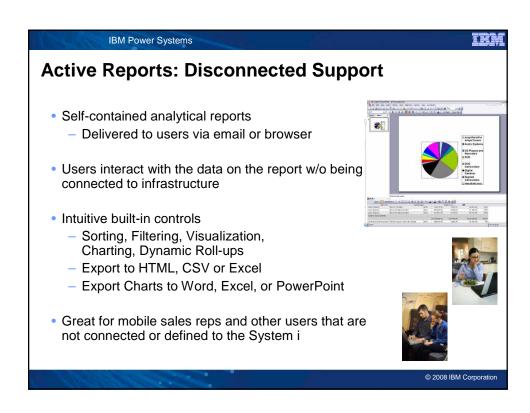

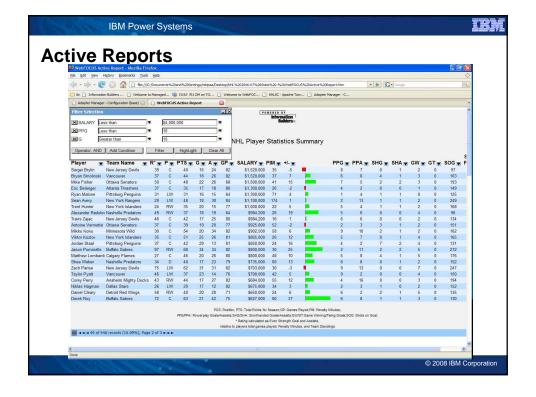

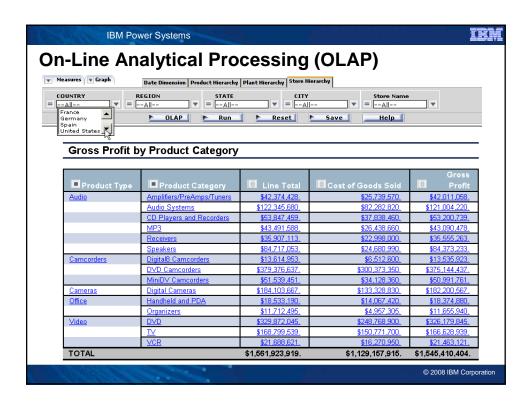

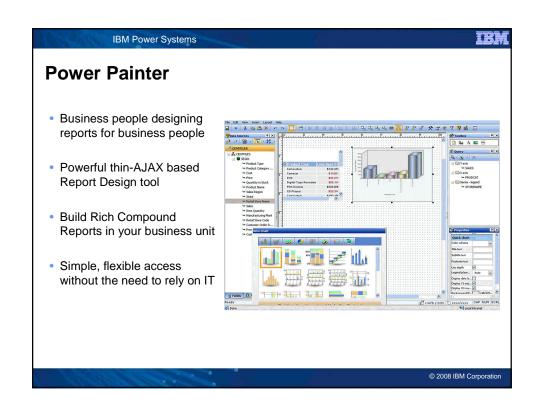

# **DB2 Web Query Developer Workbench**

- Excellent Date understanding and added functionality including Date decomposition (Year, Quarter, Month, Day)
- Creation of Hierarchies and Dimension

IBM Power Systems

- Very good awareness of DB2 Foreign Key constraints
- Basic DB2 Web Query metadata also includes: Column-titles, Business Descriptions, Alias, Format, Usage, Pre and Post Processing Calculations, hundreds of data manipulation functions

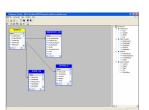

© 2008 IBM Corporation

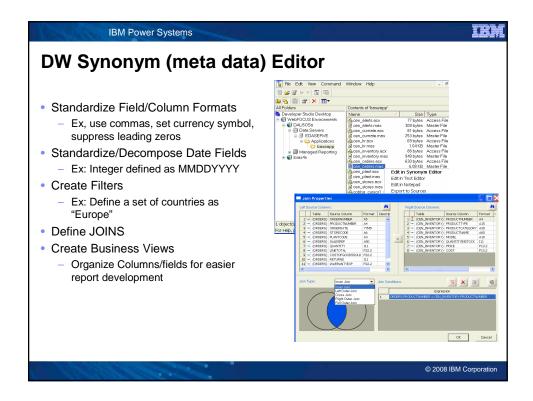

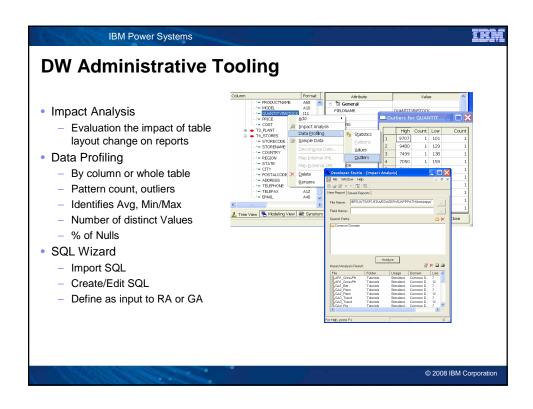

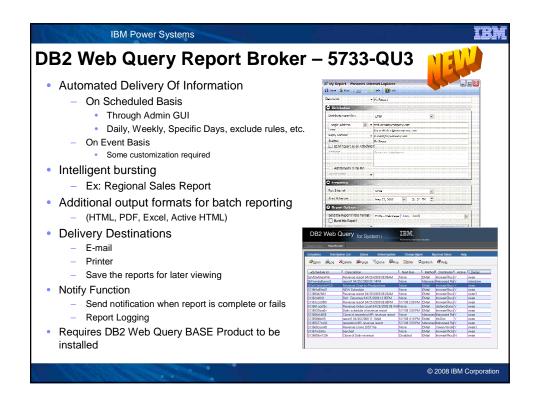

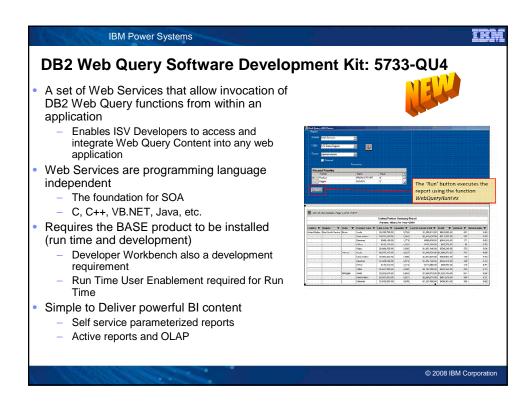

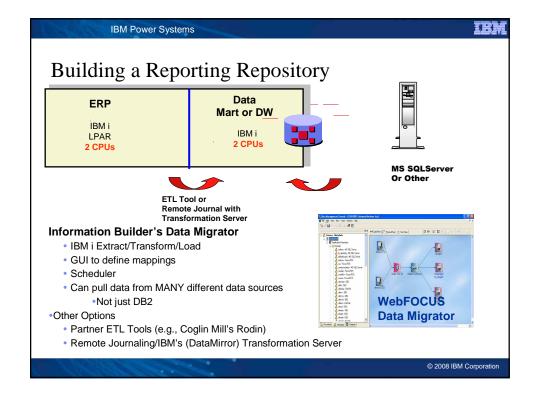

# IBM Power Systems **Recent Articles** How DB2 Web Query will help your Shop http://www.mcpressonline.com/april-14-2008-vol-3-issue-7/database/db2/how-will-ibm-db2-webquery-for-system-i-benefit-your-shop.html **DB2 Web Query Directions** http://www.ibmsystemsmag.com/i5/march08/features/19668p1.aspx How Run Time User Enablement Works http://www.ibm.com/systems/i/software/db2/pdf/DB2\_Web\_Query\_Run\_Time\_User\_Enablement.pdf Using SQL Views and Stored Procedures to control Security with DB2 Web Query http://www-304.ibm.com/jct09002c/partnerworld/wps/servlet/ContentHandler/whitepaper/i5os/db2\_sql/security DB2 Web Query Drill Downs http://www.mcpressonline.com/db2/techtip-know-the-drill.html Maximizing DB2 Web Query with SQL Query Engine http://www.ibm.com/partnerworld/wps/whitepaper/i5os/db2\_sql/security © 2008 IBM Corporation

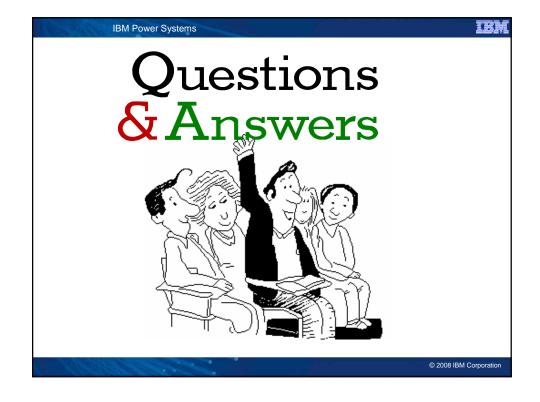